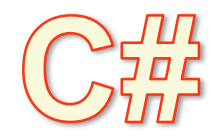

# KURZ PROGRAMOVÁNÍ

podklady pro 2. část

### Podmíněné příkazy

- větvení programu
	- vykoná se některá z větví programu
	- potom se dál vykonává následující společná část programu

#### • if

- větvení na základě podmínky
- switch
	- přepínač
	- větvení na základě hodnoty

# Neúplný podmíněný příkaz if

#### if (podmínka) příkaz1;

- je-li podmínka splněna, provede se příkaz1;
- není-li podmínka splněna, neprovede se nic

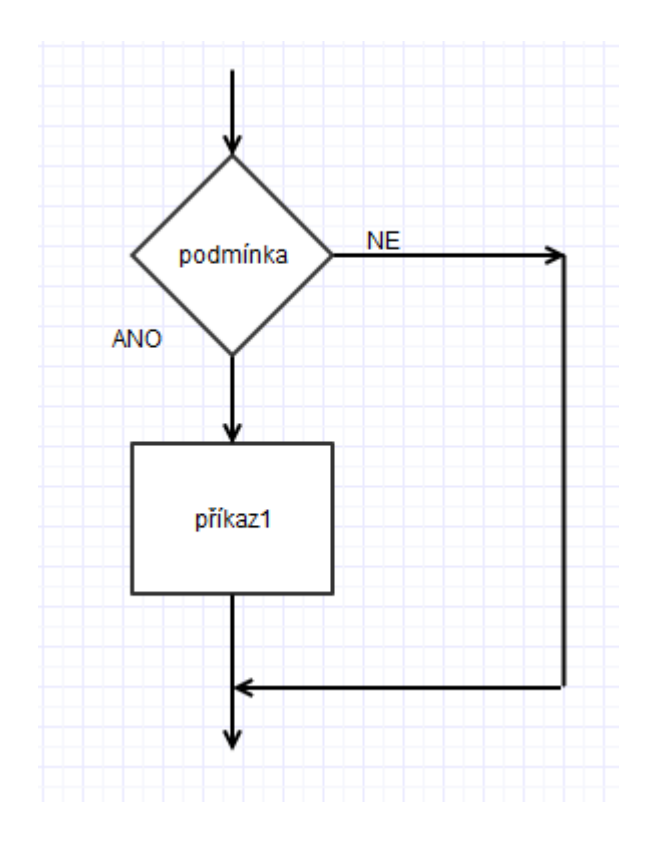

### Neúplný podmíněný příkaz - příklady

```
if (delitel != 0)
```

```
Console.WriteLine("Podíl je " + (delenec / delitel));
```
• Je-li za podmínkou více než 1 příkaz, použijeme složené závorky (blok příkazů):

```
if (delitel != 0)
{
        double podil = Math.Round(delenec / delitel, 2); 
       Console.WriteLine("Podíl je " + podil); 
}
```
# Úplný podmíněný příkaz if

if (podmínka) příkaz1; else příkaz2;

- je-li podmínka splněna, provede se příkaz1
- v opačném případě (není-li podmínka splněna), se provede příkaz2

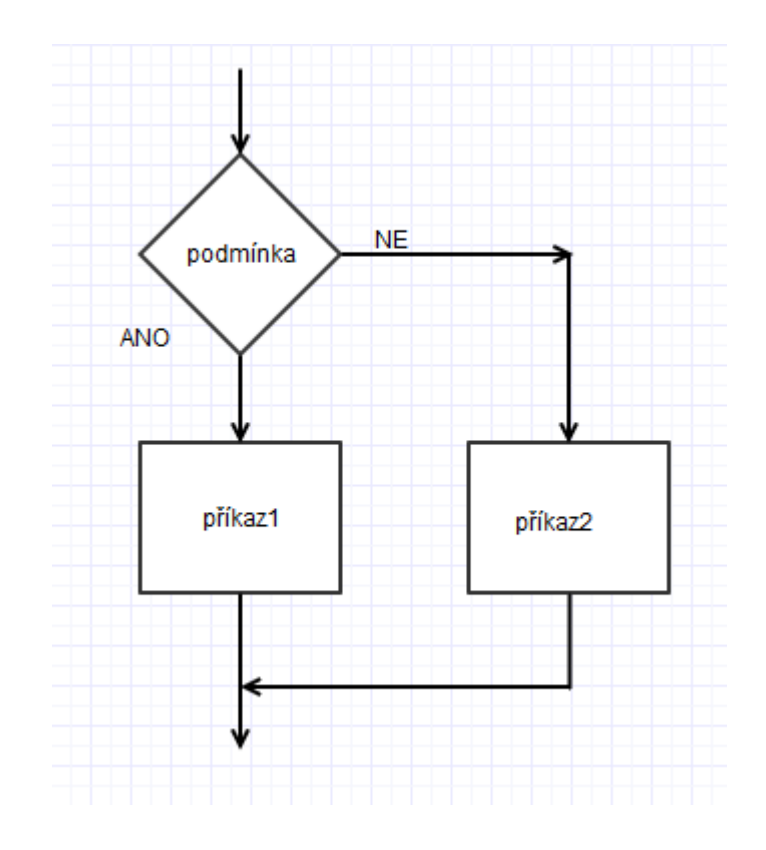

# Úplný podmíněný příkaz - příklad

```
if (delitel != 0) 
{
          double podil = delenec / delitel; 
          Console.WriteLine("Podíl je " + podil); 
}
else
```

```
 Console.WriteLine("Nulou nemůžeme dělit");
```
• takto raději ne (2 samostatné neúplné podmíněné příkazy):  $if (delite1 != 0)$ { double podil =  $\frac{d}{dx}$  delitel; Console.WriteLine("Podíl je hodil); } if (delitel  $== 0$ Console.WriteLine("Nulou nemůžeme dělit");

#### Vícenásobné větvení programu

- nepoužívejme za sebou řazené neúplné if podmínka1 **ANO** kaz f po dmín kaž ANO příkaz2 **NE** podmí **ANO** příkaz3
- raději využijme několik do sebe vnořených úplných if
	- o 1 příkaz if méně, než je větví (poslední větev je za posledním else)

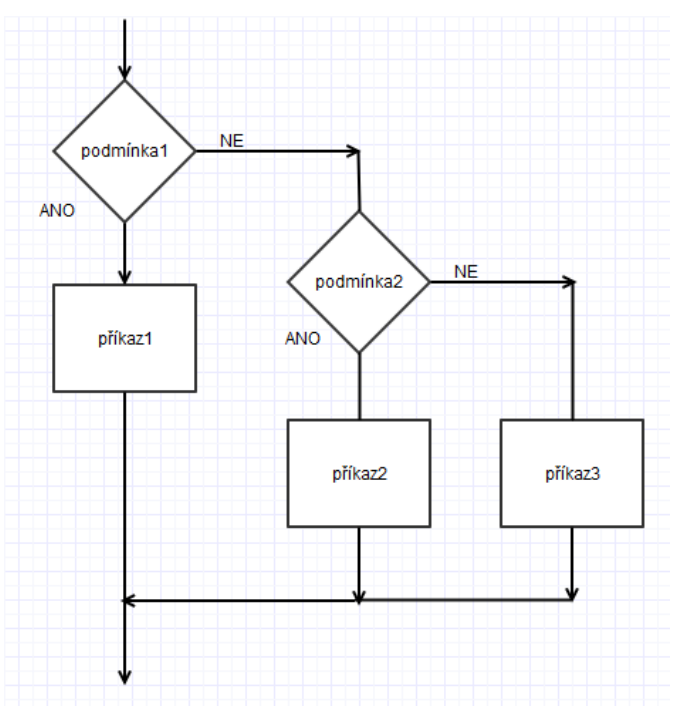

#### Přepínač switch

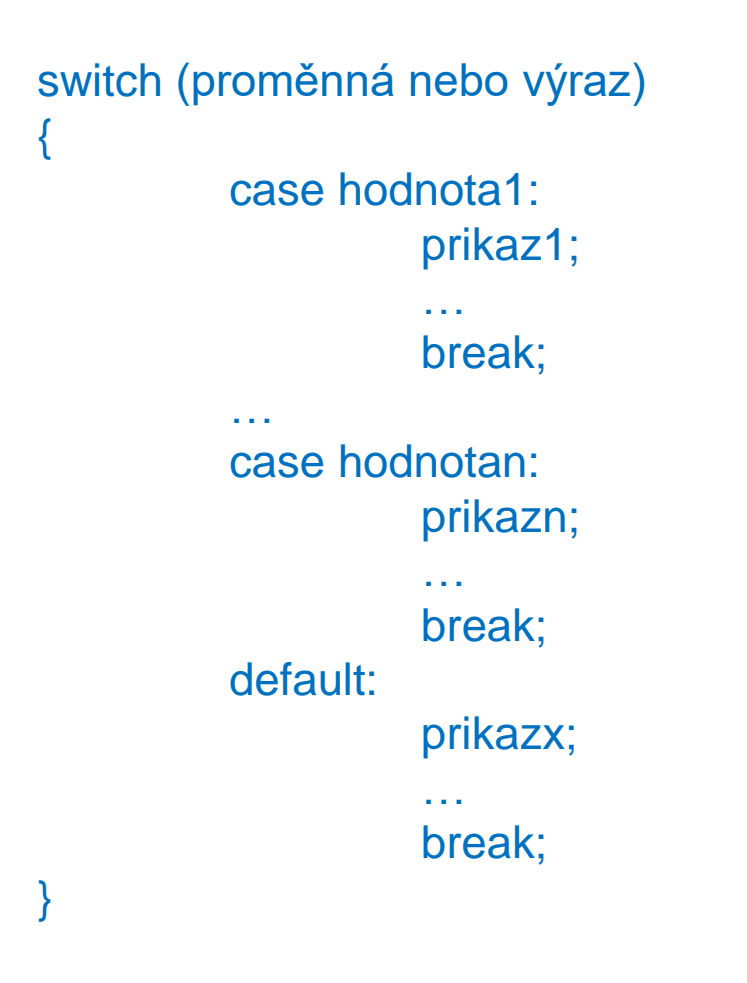

• jak to funguje:

- vyhodnotí se *proměnná* nebo *výraz* v závorce
- podle této hodnoty se provede jedna z větví (mezi *case* a *break*)
- neodpovídá-li hodnota v závorce žádné z hodnot ve větvích *case*, provede se to, co je za *default* (pokud tam je) nebo nic (*default* je nepovinné)
- bloky příkazů v jednotlivých větvích nemusí být ve složených závorkách (nahrazuje je *break*)
- takto lze větvit na základě konkrétních hodnot, ne obecných podmínek (např. ne podle  $<$ 0,  $==$ 0,  $>$ 0)

# **Cyklus**

- opakování části programu
	- buď je znám předem počet opakování
	- nebo počet opakování určuje podmínka, která je vyhodnocena až za běhu programu
- druhy cyklů
	- for
		- většinou předem známý počet opakování
	- while
		- cyklus s podmínkou na začátku nebo na konci
	- foreach
		- pro všechny prvky pole (probereme později…)

# Cyklus for

• syntaxe:

for (příkaz1; podmínka; příkaz2) příkazy v těle cyklu;

- jak to funguje:
	- *příkaz1*
		- jeden nebo více příkazů (oddělených čárkou), které se provedou **před prvním vstupem do cyklu**

hlavička cyklu

tělo cyklu

- *podmínka*
	- vyhodnotí se **před každým provedením těla cyklu**
	- tělo cyklu se provede jen tehdy, je-li podmínka splněna
- *příkaz2*
	- jeden nebo více příkazů (oddělených čárkou), které se provedou **na konci těla cyklu**
- *příkazy v těle cyklu*
	- je-li jich více, jsou uvnitř složených závorek { }

#### Cyklus for s předem známým počtem opakování

- použijeme pomocnou proměnnou jako počítadlo cyklu
- syntaxe:

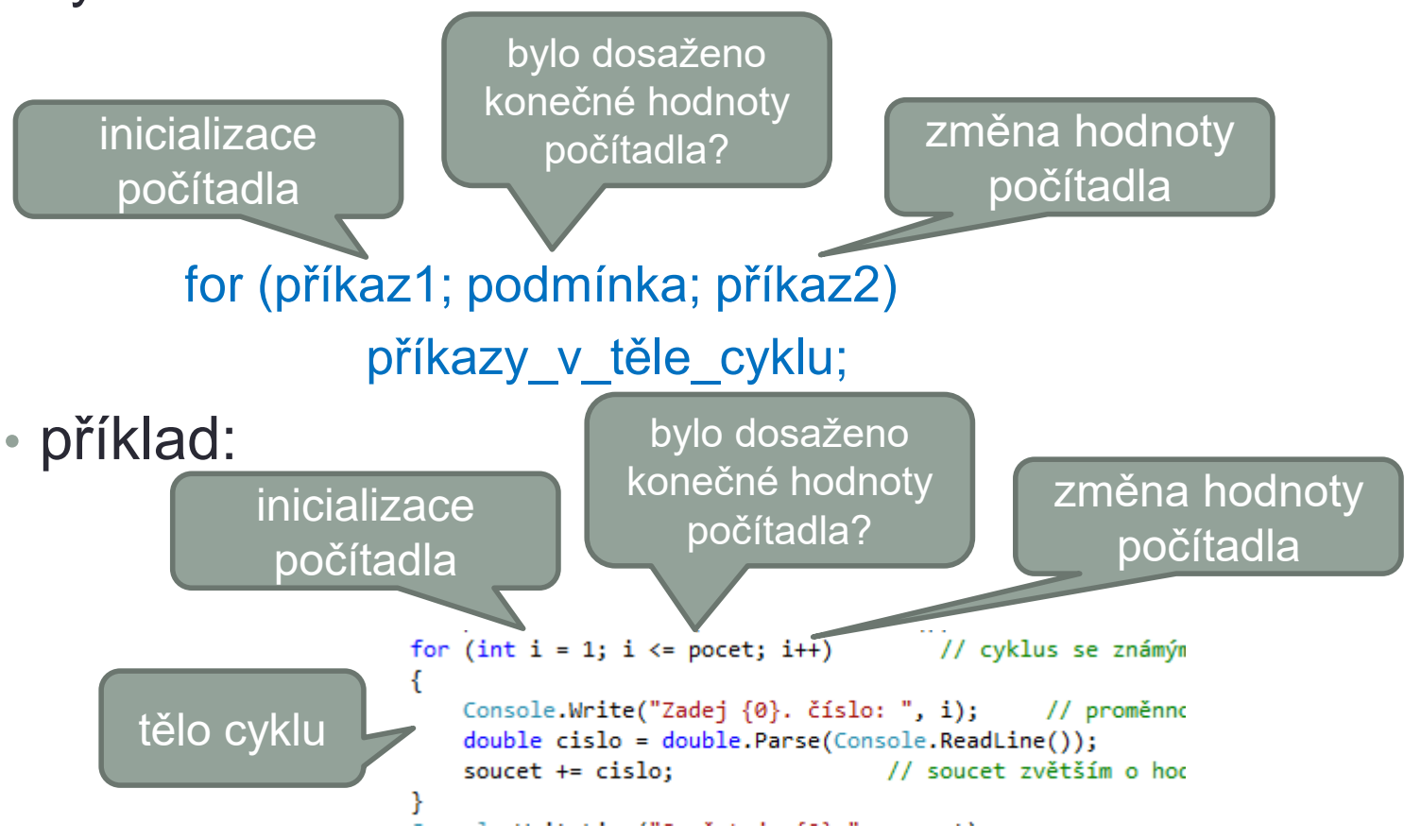

# Cyklus for

- je-li proměnná (počítadlo) deklarována v hlavičce cyklu, pak existuje jen uvnitř cyklu
	- mimo cyklus ji nelze použít
	- je to **bezpečné**
- potřebujeme-li tuto proměnnou použít i po ukončení cyklu, musíme ji deklarovat ještě před cyklem
- pozor na "ruční" změnu hodnoty této proměnné v těle cyklu
	- **nebezpečné!**
	- můžeme vyrobit **nekonečný cyklus**

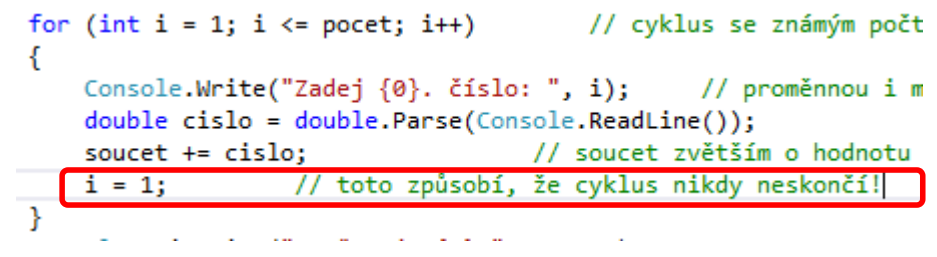

# Cyklus s podmínkou - while

- s podmínkou na začátku:
- while (podmínka) příkazy\_v\_těle\_cyklu;
- jak to funguje:
	- *podmínka*
		- vyhodnotí se **před každým provedením těla cyklu**
		- tělo cyklu se provede jen tehdy, jeli podmínka splněna
	- *příkazy v těle cyklu*
		- je-li jich více, jsou uvnitř složených závorek { }

• s podmínkou na konci:

do {

příkazy\_v\_těle\_cyklu;

} while (podmínka)

- jak to funguje:
	- *příkazy v těle cyklu*
		- vždy se alespoň jednou provedou
	- *podmínka*
		- vyhodnotí se vždy **na konci těla cyklu**
		- tělo cyklu se znovu provede jen tehdy, je-li podmínka splněna

#### Příklady cyklu while

- s podmínkou na začátku
	- nemusí proběhnout ani jednou
	- (např. je-li hned první číslo 0)

```
// dokud číslo není 0...
while (cislo := 0)€
   soucet += cislo;
                                    // ... přičtu číslo k součtu..
   Console.WriteLine("... přičítám...");
                                                       // pouze "
   Console.Write("Zadávej postupně čísla, zadávání ukonči nulou: ");
   cislo = double.Parse(Console.ReadLine());
ł
                                                               • s podmínkou na konci
                                                                  • vždy proběhne alespoň jednoudo
                                                                                     // opakui...
                                                    ł
                                                        Console.Write("Zadávej postupně čísla, zadávání ukonči nulou: ");
                                                        cislo = double.Parse(Console.ReadLine());
                                                        soucet += cislo;
                                                        Console.WriteLine("... přičítám...");
                                                                                                           // pouze "k
                                                    \} while (cislo != 0);
                                                                                     // ... dokud není číslo 0 (tělo cyk
```
#### Cyklus while jako náhrada for

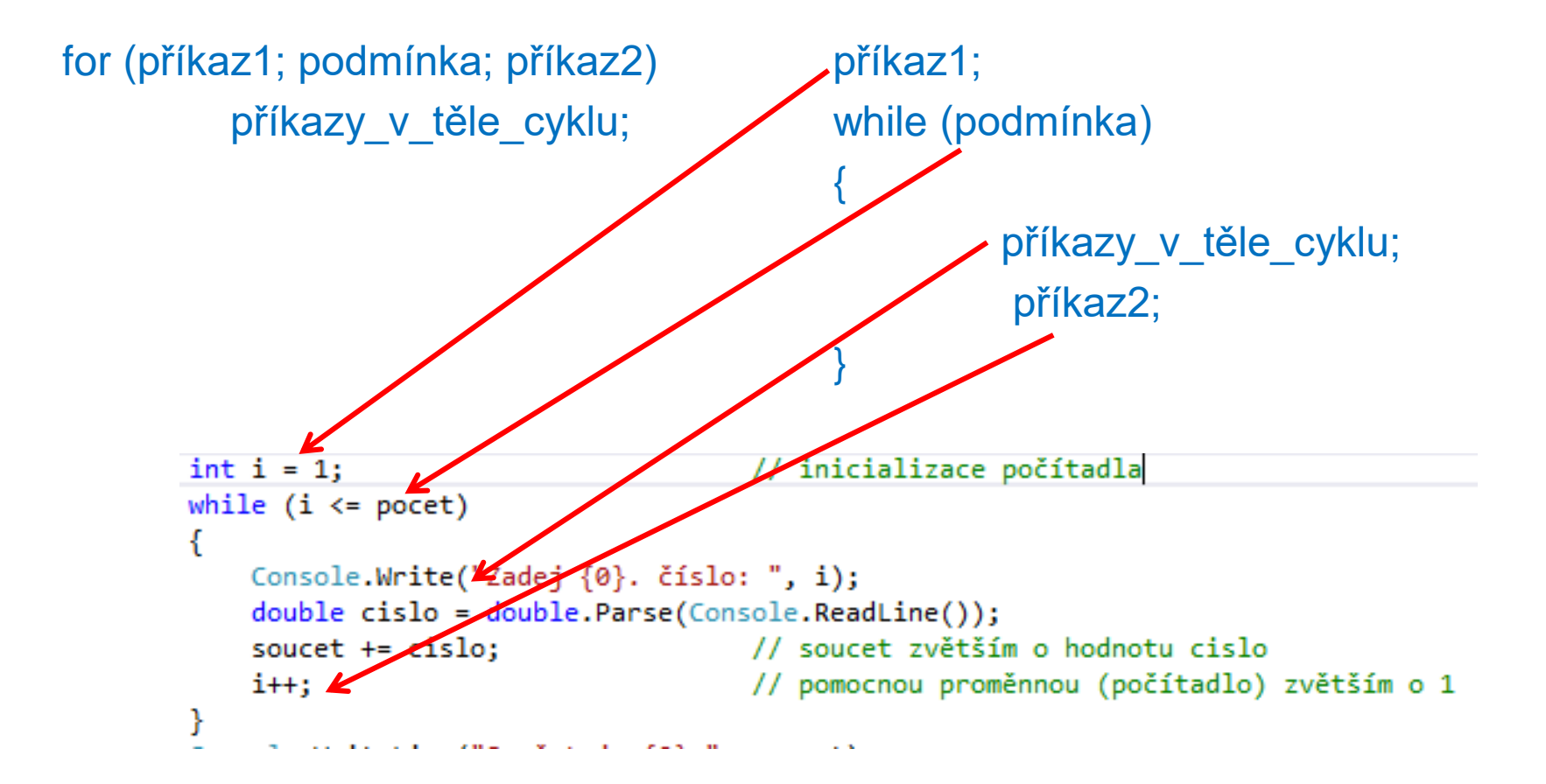

#### Cyklus for jako náhrada while

```
while (podmínka)
                                                       for (;podmínka;)
            příkazy_v_těle_cyklu;
                                                                   příkazy_v_těle_cyklu;
                                           for (j \text{ cislo} != 0j)€
                                              soucet += cislo;
                                                                                 // ... přičtu číslo k součtu...
                                              Console.Write("Zadávej postupně čísla, zadávání ukonči nulou: ");
                                              cislo = double.Parse(Console.ReadLine());
                                           ŀ
                                                       • nebo i takto
                                                           • ale opatrně!for (soucet = 0, cislo = double.Parse(Console.ReadLine()); cislo !=0; soucet += cislo, cislo = double.Parse(Console.ReadLine()))
ſ
```
Y

// tělo cyklu je prázdné

### Příkazy continue a break

- skokové přerušení provádění těla cyklu
	- např. na základě splnění podmínky

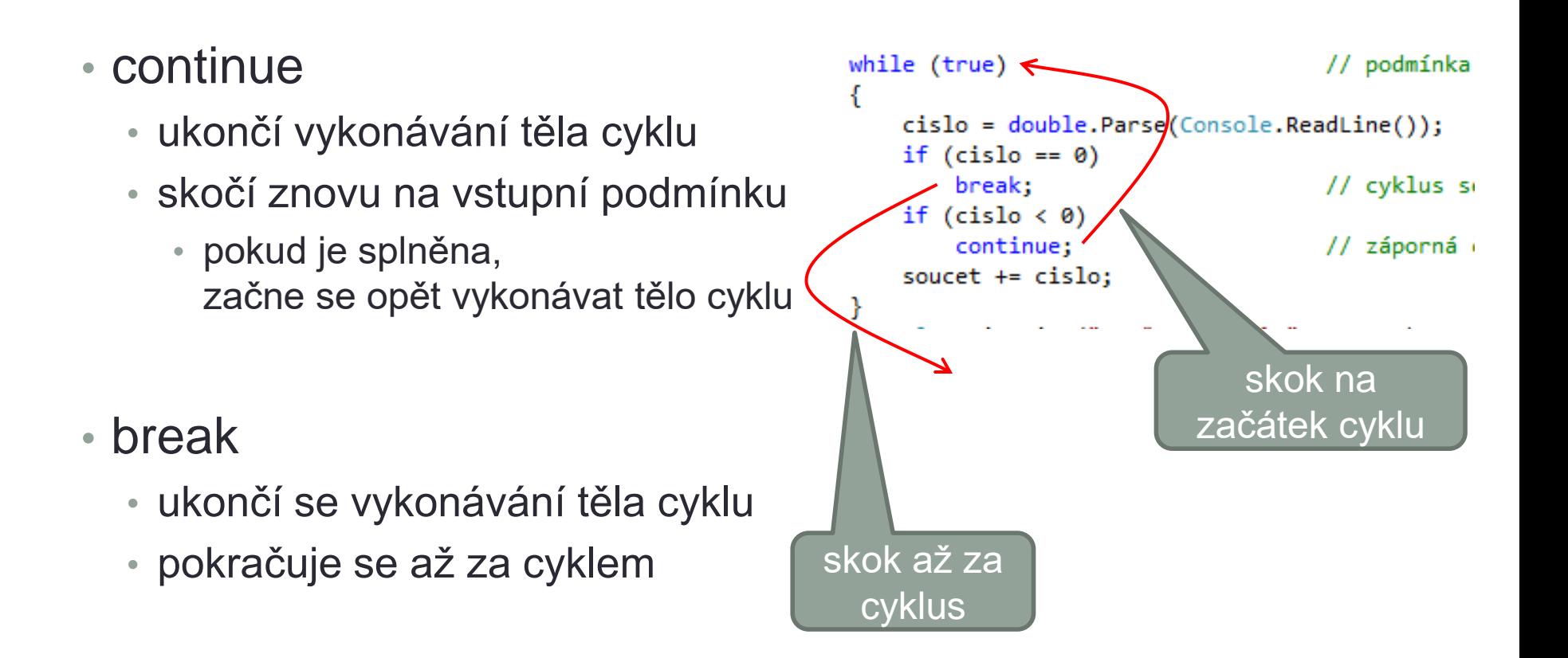

### Vnořené cykly

- cyklus v cyklu
- používáme-li cyklus for s počítadlem, musí být v každém cyklu použita jiná proměnná

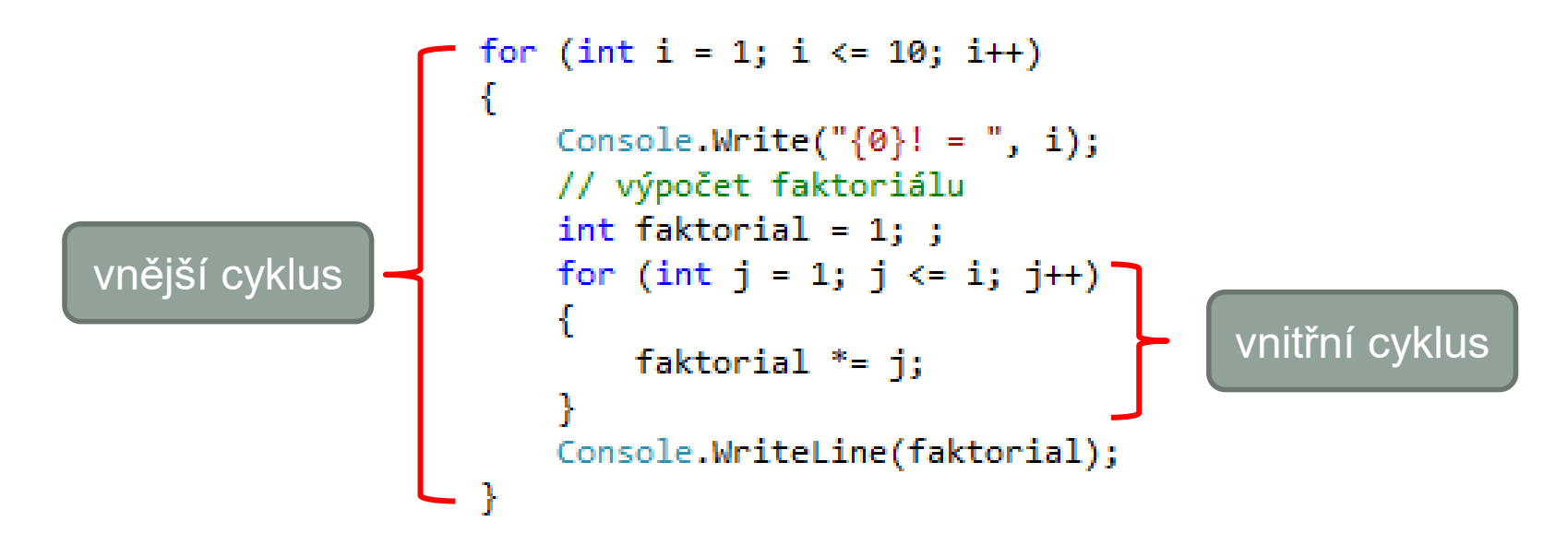